# Containerized Applications with AWS Fargate

Erin McGill
Partner Solutions Architect
Amazon Web Services

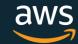

# Containers made it easy to build and scale cloud-native applications

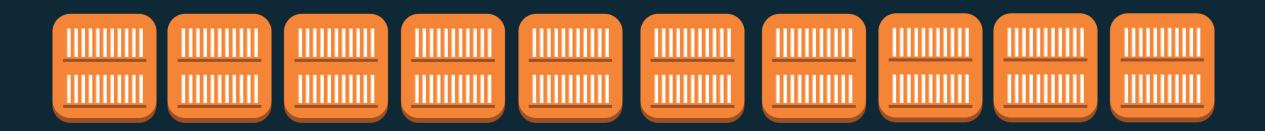

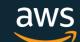

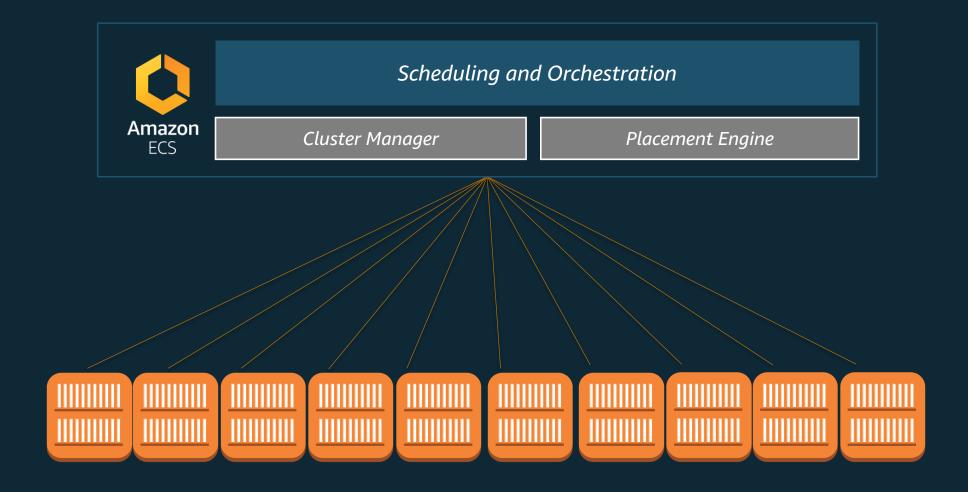

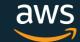

### You still end up managing more than just containers

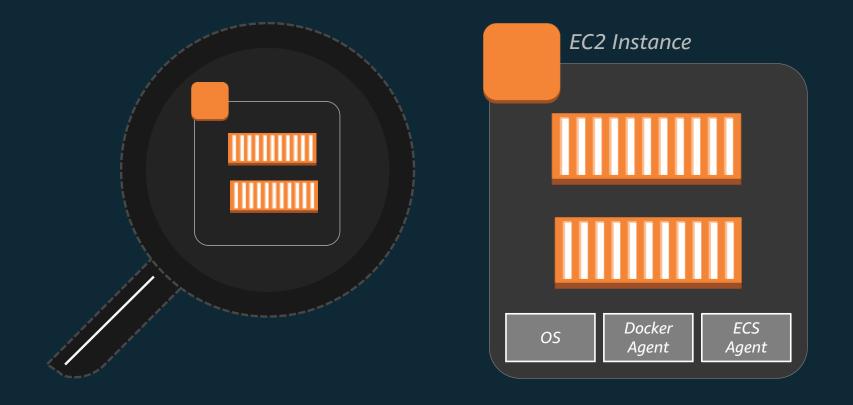

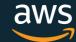

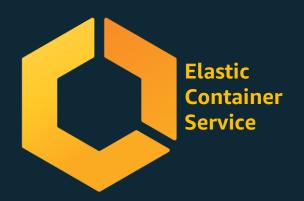

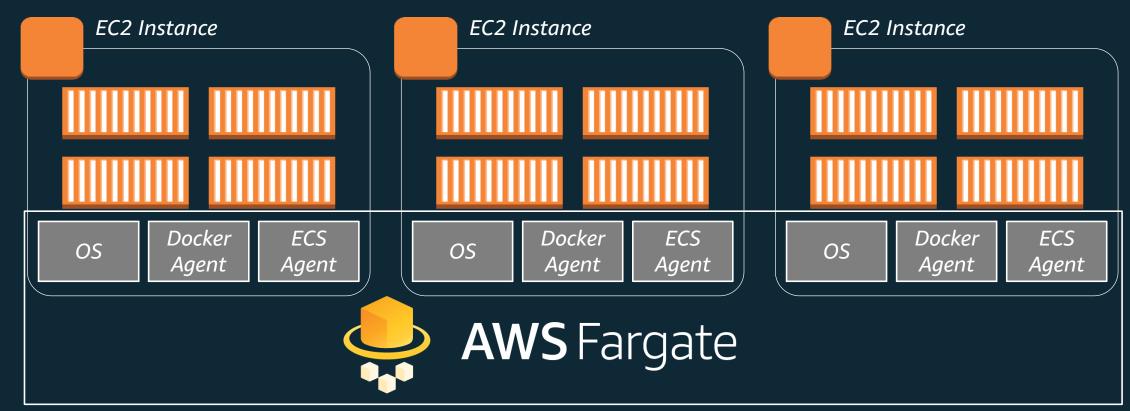

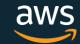

# AWS FARGATE

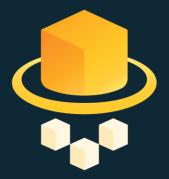

Your Containerized Applications

#### MANAGED BY AWS

No EC2 Instances to provision, scale or manage

#### **ELASTIC**

Scale up & down seamlessly. Pay only for what you use

#### **INTEGRATED**

with the AWS ecosystem: VPC Networking, Elastic Load Balancing, IAM Permissions, Cloudwatch and more.

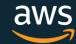

# AWS Container Services Landscape

#### **MANAGEMENT**

Deployment, Scheduling, Scaling & Management of containerized applications

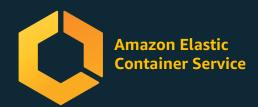

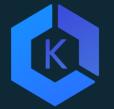

Amazon Elastic Container Service for Kubernetes

### **HOSTING**

Where the containers run

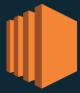

**Amazon EC2** 

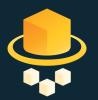

**AWS Fargate** 

#### **IMAGE REGISTRY**

**Container Image Repository** 

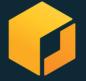

Amazon Elastic
Container Registry

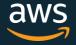

# Fargate is now available in EU (London) region!

| Region Name              | Region         |
|--------------------------|----------------|
| US East (N. Virginia)    | us-east-1      |
| US East (Ohio)           | us-east-2      |
| US West (Oregon)         | us-west-2      |
| EU (Ireland)             | eu-west-1      |
| EU (London)              | eu-west-2      |
| EU (Frankfurt)           | eu-central-1   |
| Asia Pacific (Tokyo)     | ap-northeast-1 |
| Asia Pacific (Singapore) | ap-southeast-1 |
| Asia Pacific (Sydney)    | ap-southeast-2 |

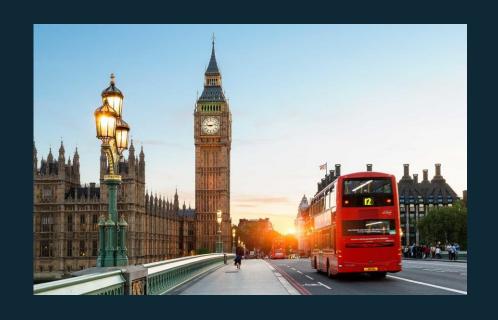

Pricing: https://aws.amazon.com/fargate/pricing/

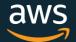

# WORKING WITH FARGATE

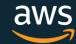

# CONSTRUCTS WHEN USING FARGATE WITH ECS

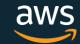

CONSTRUCTS WHEN USING FARGATE WITH

**ECS** 

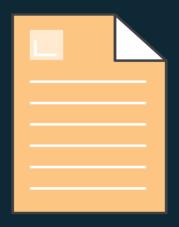

# register Task Definition

Define application containers: Image URL, CPU & Memory requirements, etc.

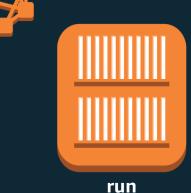

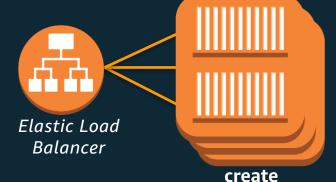

### Task

- A running instantiation of a task definition
- Use FARGATE launch type

# Service Maintain n running copies

- Integrated with ELB
- Unhealthy tasks automatically replaced

create

### Cluster

- Infrastructure Isolation boundary
- IAM Permissions boundary

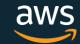

### REGISTRY SUPPORT

Amazon Elastic Container Registry (ECR)

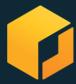

Public Repositories supported

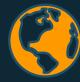

3<sup>rd</sup> Party Private Repositories

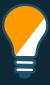

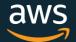

## TASK CPU MEMORY CONFIGURATIONS

| CPU            | Memory                                 |
|----------------|----------------------------------------|
| 256 (.25 vCPU) | 512MB, 1GB, 2GB                        |
| 512 (.5 vCPU)  | 1GB, 2GB, 3GB, 4GB                     |
| 1024 (1 vCPU)  | 2GB, 3GB, 4GB, 5GB, 6GB, 7GB, 8GB      |
| 2048 (2 vCPU)  | Between 4GB and 16GB in 1GB increments |
| 4096 (4 vCPU)  | Between 8GB and 30GB in 1GB increments |

50 different CPU/Memory configurations to choose from

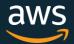

# PRICING

Pay for what you provision

Billed for Task level CPU and Memory

Per-second billing. 1 minute minimum

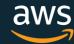

# NETWORKING

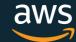

### **VPC INTEGRATION**

Launch your Fargate Tasks into subnets

#### *Under the hood:*

- We create an Elastic Network Interface (ENI)
- The ENI is allocated a private IP from your subnet
- The ENI is attached to your task
- Your task now has a private IP from your subnet!

You can assign public IPs to your tasks

Configure security groups to control inbound & outbound traffic

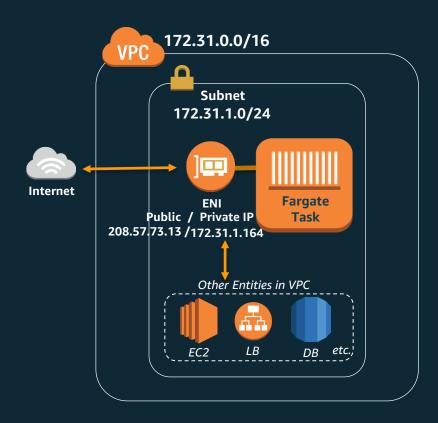

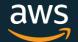

# STORAGE

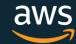

### **DISK STORAGE**

EBS backed Ephemeral storage provided in the form of:

Writable Layer Storage

Volume Storage

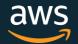

# LAYER STORAGE

- Docker images are composed of layers
   The topmost layer is the "writable" layer to
   capture file changes made by the running
   container
- 10GB Layer storage available per task, across all containers, including image layers
- Writes are not visible across containers
- Ephemeral. Storage is not available after the task stops.

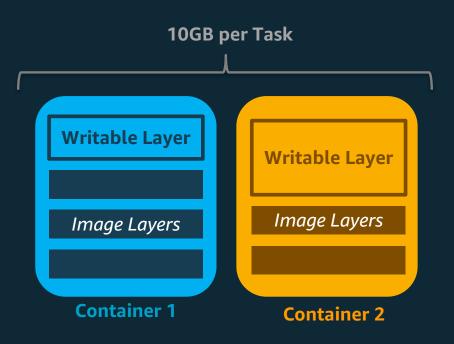

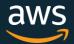

# VOLUME STORAGE

- Need writes to be visible across containers?
- Fargate provides 4GB volume space per task
- Configure via volume mounts in task definition
  - Can mount at different containerPaths
  - Do not specify host sourcePath
- Remember this is also ephemeral, i.e. not available after the task stops

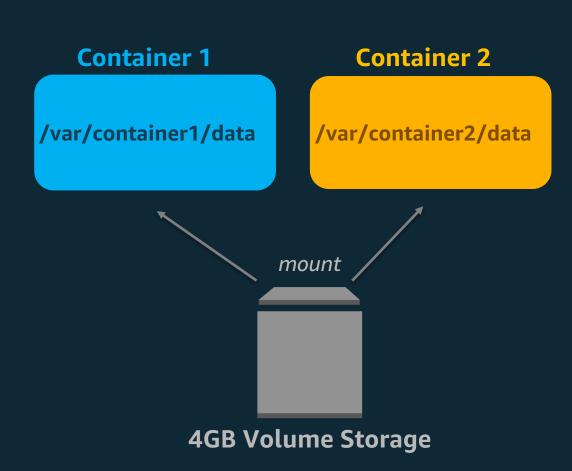

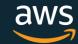

# IAM PERMISSIONS

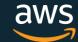

### PERMISSION TIERS

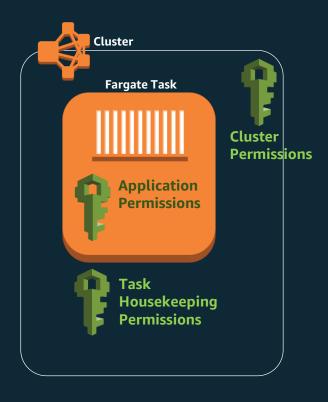

#### **Cluster Permissions:**

Control who can launch/describe tasks in your cluster

### **Application Permissions:**

Allows your application containers to access AWS resources securely

### Housekeeping Permissions:

Allows us to perform housekeeping activities around your task:

- ECR Image Pull
- Cloudwatch logs pushing
- ENI creation
- Register/Deregister targets into ELB

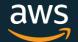

# VISIBILITY & MONITORING

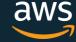

### **CLOUDWATCH LOGS**

View logs in the ECS or Cloudwatch Console

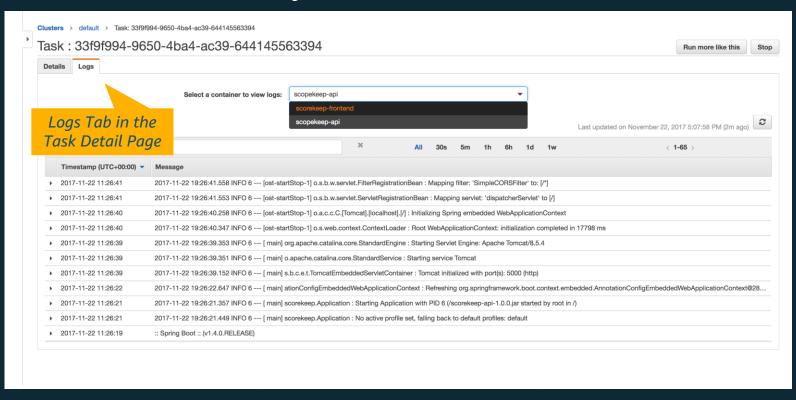

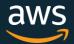

## Container Health Checks

- Define *custom* health check commands in the ECS Task Definition

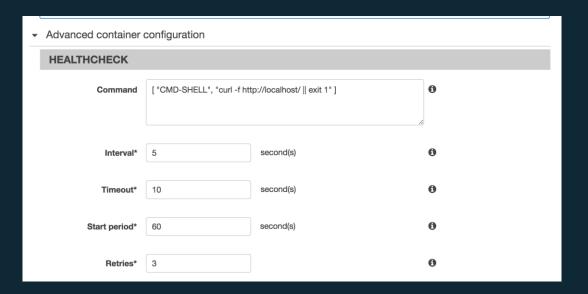

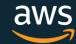

### Task Metadata

- Query environmental data and statistics for running tasks from within the Task!
   Enables monitoring tools like Datadog, etc
- Endpoints available:

Task Level (for all containers)

- •169.254.170.2/v2/metadata Metadata JSON for Task
- •169.254.170.2/v2/stats Docker stats JSON for all containers in the Task

#### Container Level

- •169.254.170.2/v2/metadata/<container-id>
- •169.254.170.2/v2/stats/<container-id>

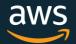

## Monitoring with Datadog Autodiscovery and Fargate

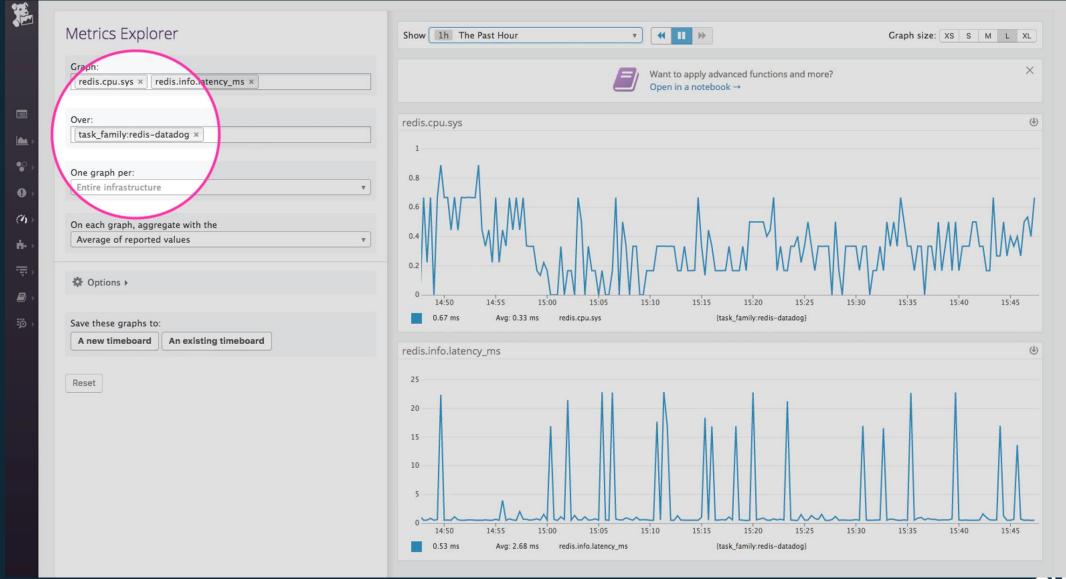

# Thank you!

Learn more at
<a href="mailto:aws.amazon.com/Fargate">aws.amazon.com/Fargate</a>
<a href="www.datadoghq.com/blog/monitor-aws-fargate/">www.datadoghq.com/blog/monitor-aws-fargate/</a>

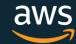